# The AdSense Guide to Mobile Web **Success**

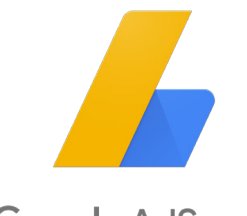

**Google AdSense** 

# Mobile Web Best Practices

## **21%**

of internet users globally only use their smartphone to access the internet.

Google Search has adapted its algorithms to help users find mobile-friendly web pages and apps. Mobile is critical to your business, and will continue to be, so make sure visitors have a good experience on your site when visiting from their mobile devices. Leverage these best practices to provide your visitors a good user experience and to make most of your mobile traffic.

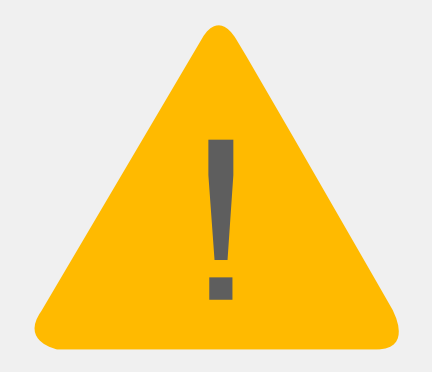

### **61%** of people will leave a mobile site if they don't see what they are looking for straight away

## **Tip #1**  Make it easy for your users

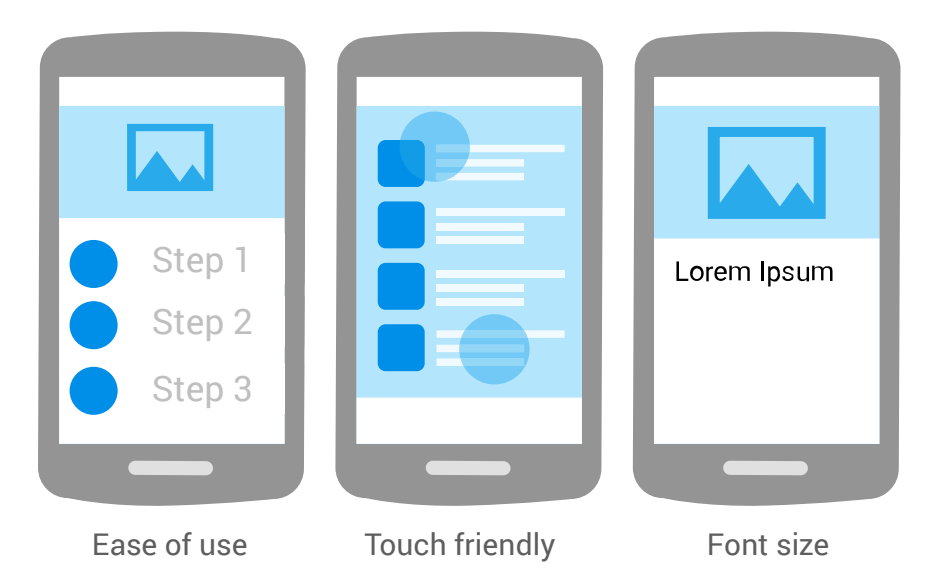

- Include logo or company name on every page that links back to the home page
- Reclaim space by hiding the URL bar
- [Configure the viewport](https://developers.google.com/speed/docs/insights/ConfigureViewport) & [Size tap targets](https://developers.google.com/speed/docs/insights/SizeTapTargetsAppropriately)

Mobile Web Best Practices Source: 2014 Google Consumer Barometer

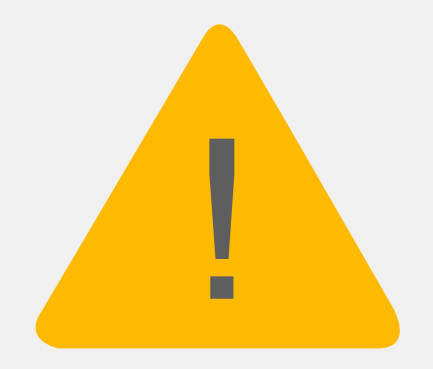

### Many publishers have trouble identifying areas of their sites that need work.

# **Tip #2** Test your site

Pick the metrics that are most important to you and your users and experiment with them

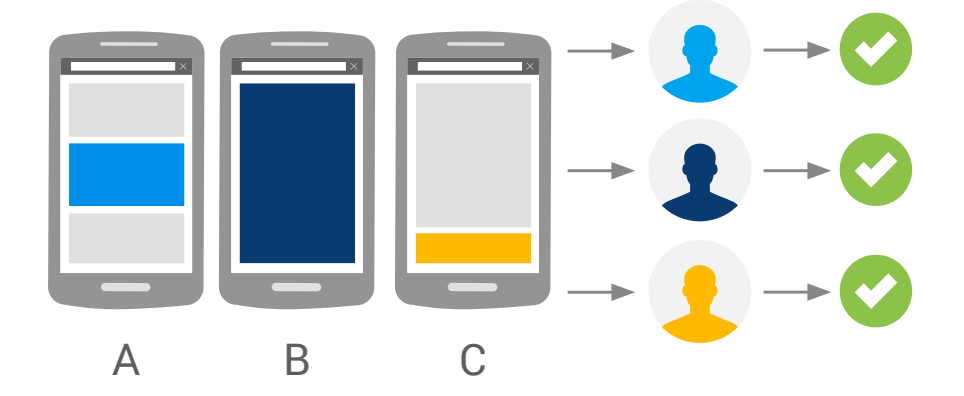

Consider looking at metrics like:

#### Social Sources

- Shares
- Page Speed and load time
- **Engagement**

#### Direct Traffic

- Page Speed and load time
- Time on site
- Page views per visit

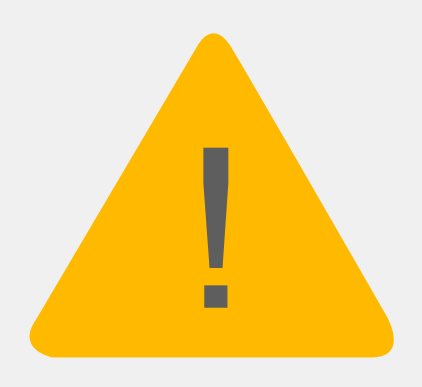

From smartphones and tablets to laptops and television, 90% of all media interactions today are on a screen. Businesses that allow users to interact with their brand across all platforms and on all devices are able to generate more engagement.

## **Tip #3** Be consistent across screens

Make it easy for your users to find what they're looking for no matter what device they're using

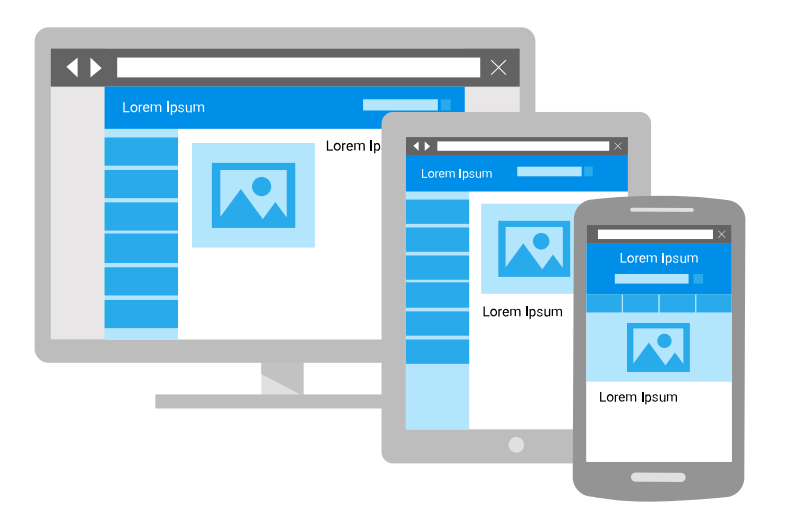

- Web Fundamentals: Best practices for a [great multi-device web](https://developers.google.com/web/fundamentals/)
- [Multi-screen Guidelines Overview](https://support.google.com/adsense/answer/6051803?hl=en&ref_topic=6051812&rd=1)

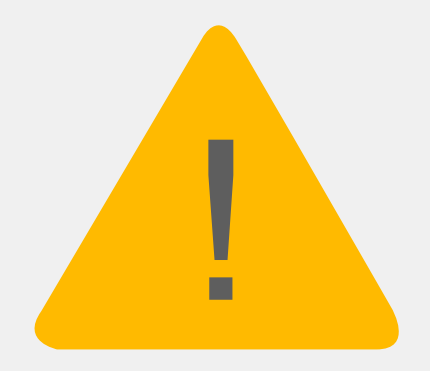

### **74%** of people will abandon a mobile website that takes more than 5 seconds to load

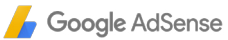

# **Tip #4** Make it fast

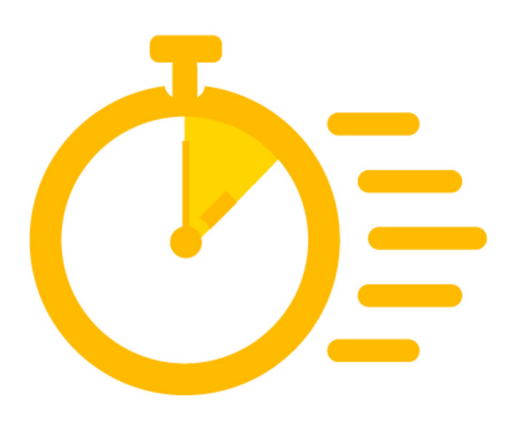

- [PageSpeed Insights](https://developers.google.com/speed/pagespeed/insights/): A free tool that analyzes the content of a web page then generates suggestions to make that page faster.
- [Device Mode and Mobile Emulator](https://developer.chrome.com/devtools/docs/device-mode): Device mode brings the insights of mobile testing to your browser tab through the power of mobile emulation
- Make images zoomable on tap or pinch to zoom & use lazy loading

# Mobile Web Ad Placement Best Practices

The placement of your ads is important. Focus on creating a flow between your content and the ad placements for the ultimate user experience. Consult your analytics data to set events and understand where your users are most receptive.

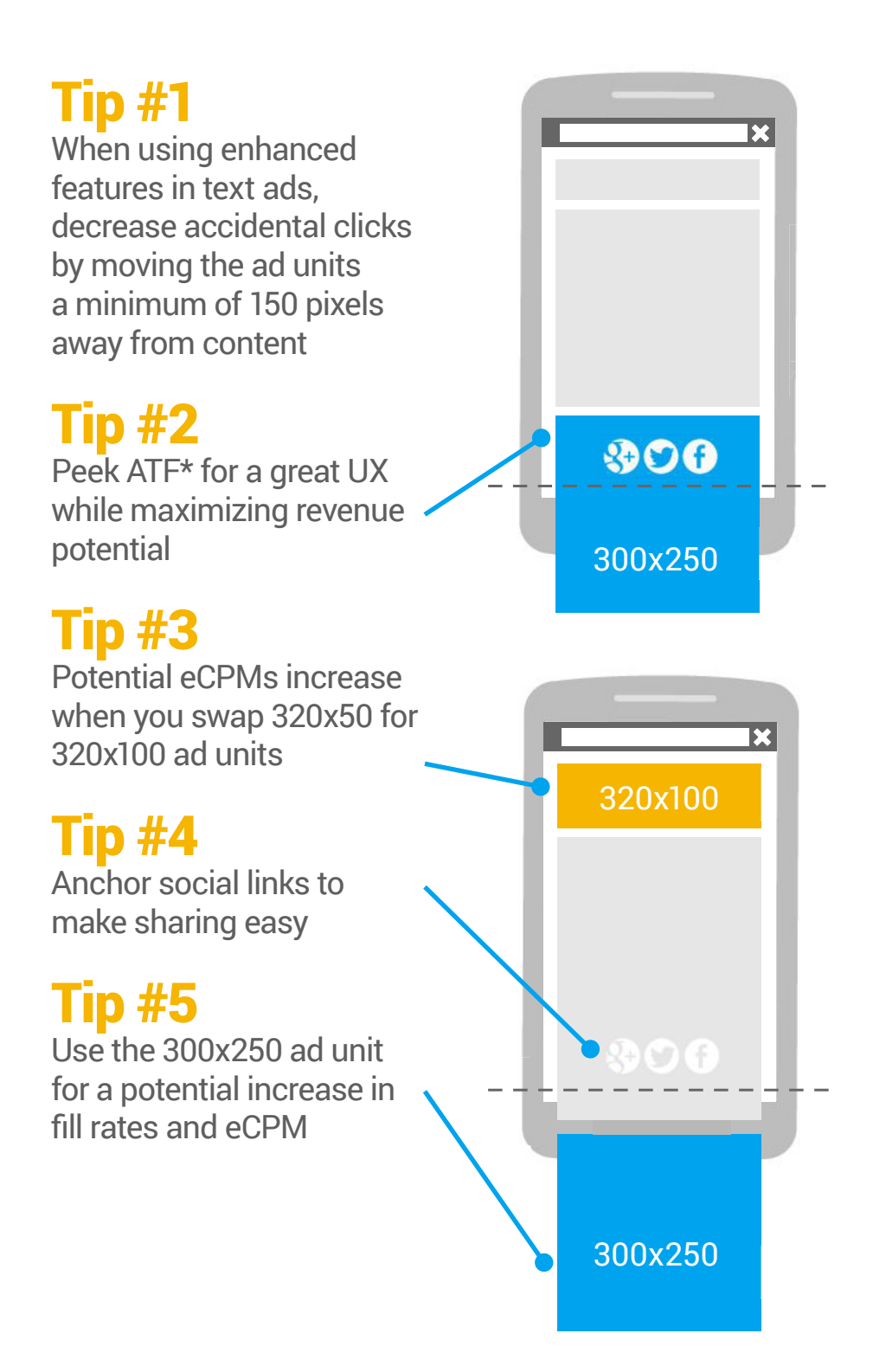

# Mobile Web Ad Format **Benefits**

Your site is designed for your mobile users, and your ads should be too. The next section will cover the various ad sizes [and formats](https://support.google.com/adsense/answer/6052616?hl=en&ref_topic=6051812&vid=1-635809732052770955-3129544751) specific for your mobile site.

### [Responsive Ads](https://support.google.com/adsense/answer/3213689?hl=en)

- Optimize ad size to screen size
- Works seamlessly with your responsive site

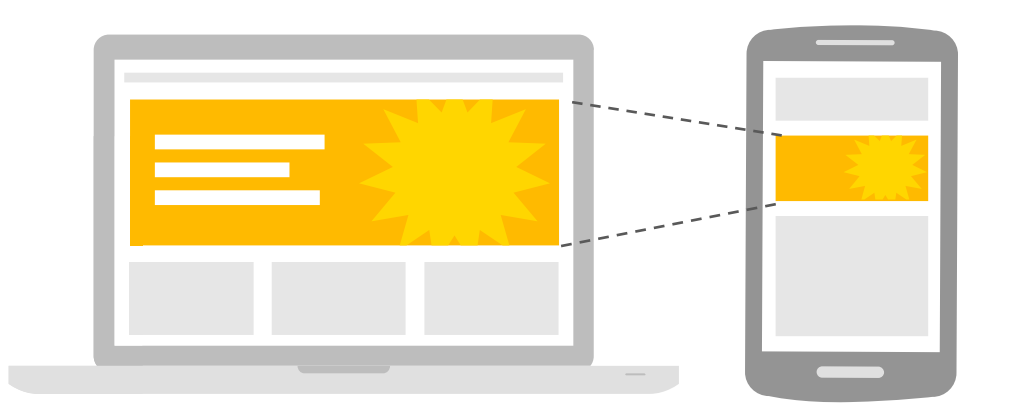

### Native Ads\*

- Ads that complement the content of your site
- Focus on both apps and web

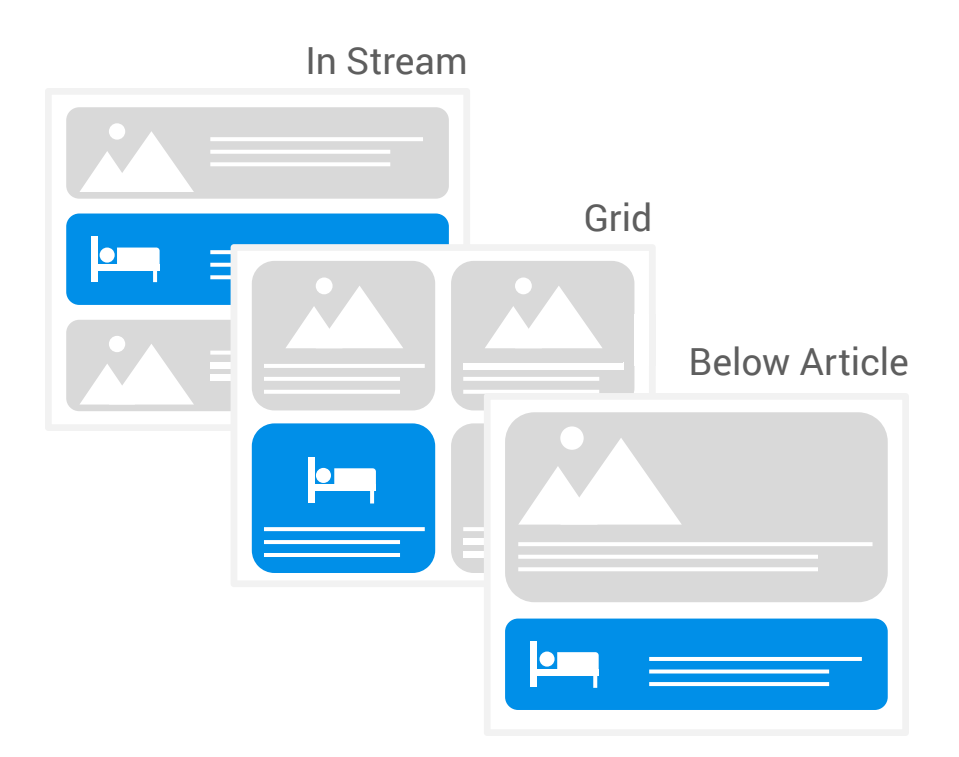

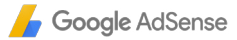

# Page Level Ads Anchor Ads

- Smooth, dismissible, smart
- Reserved for high CPM ads
- Ads truly stick to the bottom of the page

 $\mathbf{D}$ 

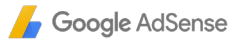

# Page Level Ads **Vignettes**

- Appear between page navigation
- Reserved for the highest paying impressions
- Ad is pre-loaded
- Doesn't slow the user experience on the page

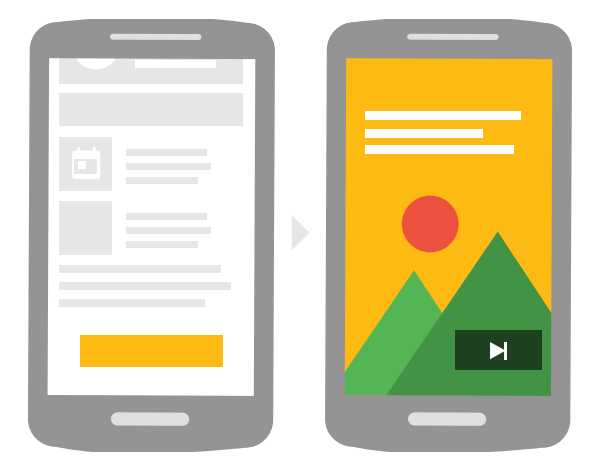

#### **Thank You for previewing this eBook**

You can read the full version of this eBook in different formats:

- > HTML (Free /Available to everyone)
- PDF / TXT (Available to V.I.P. members. Free Standard members can access up to 5 PDF/TXT eBooks per month each month)
- Epub & Mobipocket (Exclusive to V.I.P. members)

To download this full book, simply select the format you desire below

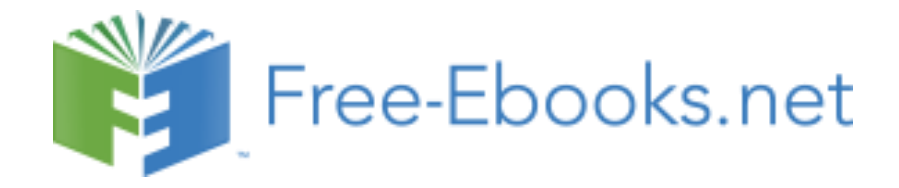